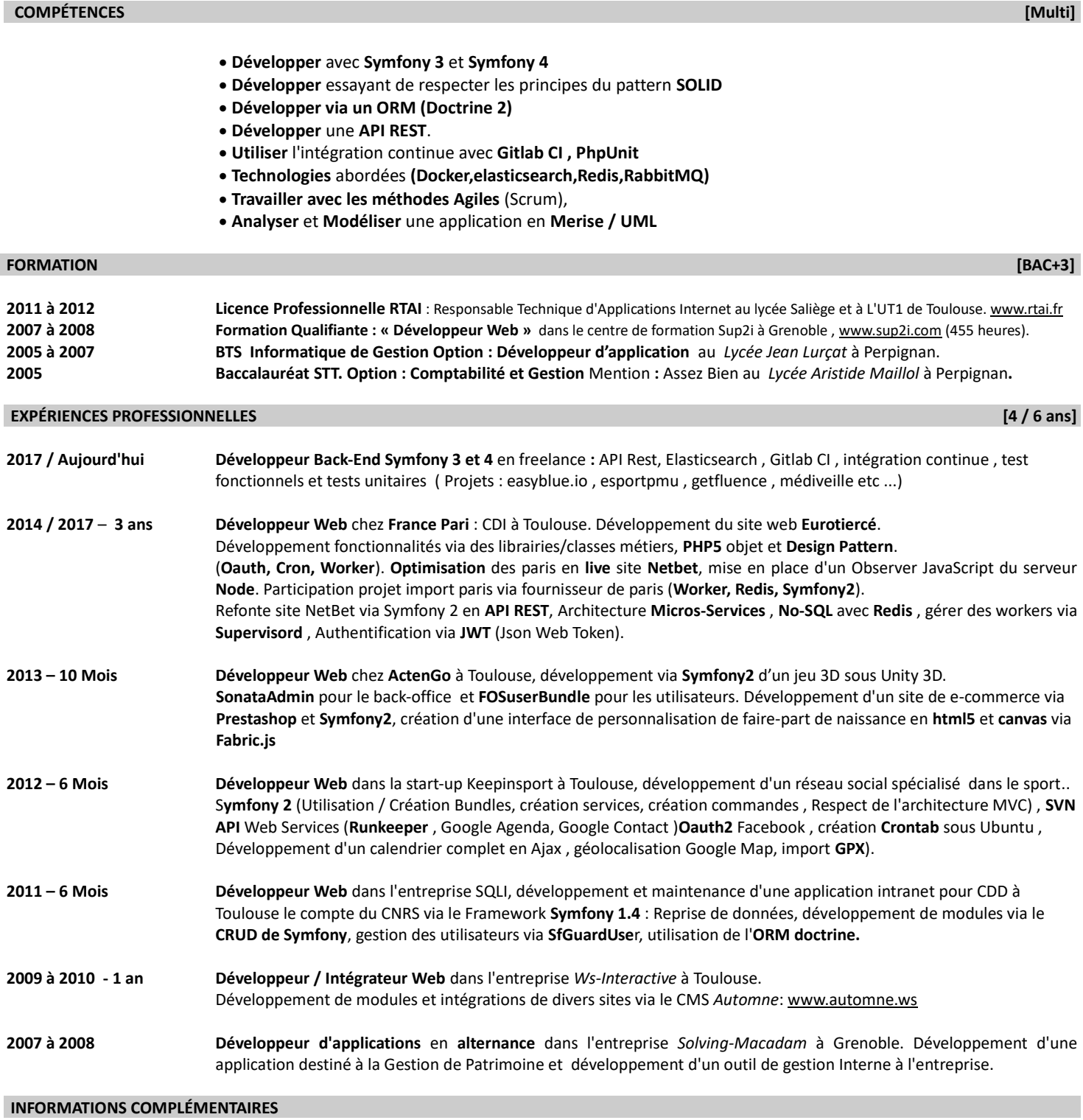

Goût pour les nouvelles technologies, la Musique et le Cinéma, pratique régulière de la course à pied. *« Chacun de nous possède une musique d'accompagnement intérieure. Et si les autres l'entendent aussi, cela s'appelle la personnalité »*